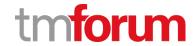

# **TM Forum Specification**

# Service Inventory API REST Specification

TMF638 Release 18.5.0 January 2019

| Latest Update: TM Forum Release 18.5.0 | Member Evaluation |
|----------------------------------------|-------------------|
| Version 4.0.0                          | IPR Mode: RAND    |

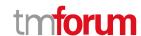

## NOTICE

Copyright © TM Forum 2019. All Rights Reserved.

This document and translations of it may be copied and furnished to others, and derivative works that comment on or otherwise explain it or assist in its implementation may be prepared, copied, published, and distributed, in whole or in part, without restriction of any kind, provided that the above copyright notice and this section are included on all such copies and derivative works. However, this document itself may not be modified in any way, including by removing the copyright notice or references to TM FORUM, except as needed for the purpose of developing any document or deliverable produced by a TM FORUM Collaboration Project Team (in which case the rules applicable to copyrights, as set forth in the TM FORUM IPR Policy, must be followed) or as required to translate it into languages other than English.

The limited permissions granted above are perpetual and will not be revoked by TM FORUM or its successors or assigns.

This document and the information contained herein is provided on an "AS IS" basis and TM FORUM DISCLAIMS ALL WARRANTIES, EXPRESS OR IMPLIED, INCLUDING BUT NOT LIMITED TO ANY WARRANTY THAT THE USE OF THE INFORMATION HEREIN WILL NOT INFRINGE ANY OWNERSHIP RIGHTS OR ANY IMPLIED WARRANTIES OF MERCHANTABILITY OR FITNESS FOR A PARTICULAR PURPOSE.

Direct inquiries to the TM Forum office:

4 Century Drive, Suite 100 Parsippany, NJ 07054, USA Tel No. +1 973 944 5100 Fax No. +1 973 998 7916

TM Forum Web Page: www.tmforum.org

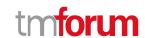

# **Table of Contents**

| NOTICE                                                   | 2  |
|----------------------------------------------------------|----|
| Table of Contents                                        | 3  |
| List of Tables                                           | 4  |
| Introduction                                             | 5  |
| SAMPLE USE CASES                                         | 6  |
| Service inventory query for a customer                   | 6  |
| Service inventory update as part of service provisioning | 6  |
| Lifecycle of Service                                     | 6  |
| Support of polymorphism and extension patterns           | 7  |
| RESOURCE MODEL                                           |    |
| Managed Entity and Task Resource Models                  | 8  |
| Service resource                                         | 8  |
| Notification Resource Models                             | 14 |
| Service Create Notification                              | 15 |
| Service Attribute Value Change Notification              | 15 |
| Service State Change Notification                        | 16 |
| Service Batch Notification                               | 16 |
| Service Delete Notification                              | 17 |
| API OPERATIONS                                           | 18 |
| Operations on Service                                    | 19 |
| List services                                            | 19 |
| Retrieve service                                         | 19 |
| Create service                                           | 22 |
| Patch service                                            | 26 |
| Delete service                                           | 30 |
| API NOTIFICATIONS                                        | 31 |
| Register listener                                        | 31 |
| Unregister listener                                      | 32 |
| Publish Event to listener                                | 32 |
| Acknowledgements                                         | 34 |
| Release History                                          |    |
| Contributors to Document                                 | 34 |

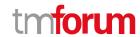

# List of Tables

N/A

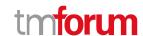

# Introduction

The following document is intended to provide details of the REST API interface for Service Inventory. The intent of this API is to provide a consistent/standardized mechanism to query and manipulate the Service inventory.

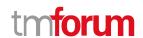

## SAMPLE USE CASES

#### Service inventory query for a customer

The Service Inventory API can be used to query the service instances for a customer via Self Service Portal or the Call Centre operator can query the service instances on behalf of the customer while a customer may have a complaint or a query.

Note: Only the CustomerFacingServices instances will be presented to the customer.

#### Service inventory update as part of service provisioning

The Service Inventory API can be called by the Service Order Management to create a new service instance/ update an existing service instance in the Service Inventory.

#### Lifecycle of Service

Here is the state machine diagram for a Service.

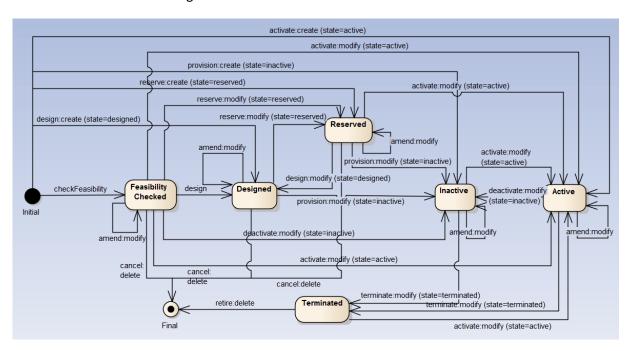

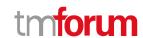

# Support of polymorphism and extension patterns

Support of polymorphic collections and types and schema based extension is provided by means of a list of generic meta-attributes that we describe below. Polymorphism in collections occurs when entities inherit from base entities, for instance a TypeAService or TypeBService inheriting properties from the base Service entity.

Generic support of polymorphism and pattern extensions is described in the TMF API Guidelines v3.0 Part 2 document.

The @type attribute provides a way to represent the actual class type of an entity. For example, within a list of Service instances some may be instances of TypeAService where other could be instances of TypeBService. The @type gives this information. All resources and sub-resources of this API have a @type attributes that can be provided when this is useful.

The @referredType can be used within reference entities (like for instance an RelatedParty object) to explicitly denote the actual entity type of the referred class. Notice that in reference entities the @type, when used, denotes the class type of the reference itself, such as RelatedParty, and not the class type of the referred object. However since reference classes are rarely sub-classed, @type is generally not useful in reference objects.

The @schemaLocation property can be used in resources to allow specifying user-defined properties of an Entity or to specify the expected characteristics of an entity.

The @baseType attribute gives a way to provide explicitly the base of class of a given resource that has been extended.

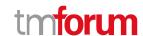

## RESOURCE MODEL

#### **Managed Entity and Task Resource Models**

#### Service resource

Service is a base class for defining the Service hierarchy. All Services are characterized as either being possibly visible and usable by a Customer or not. This gives rise to the two subclasses of Service: CustomerFacingService and ResourceFacingService.

#### Resource model

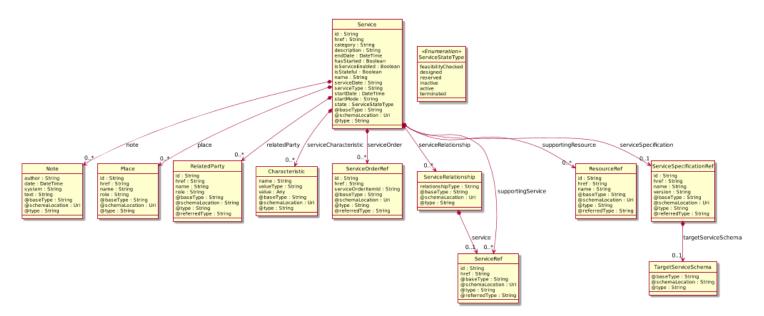

#### **Field descriptions**

#### Service fields

category A string. Is it a customer facing or resource facing service.

description A string. Free-text description of the service.

endDate A date time (DateTime). Date when the service ends.

hasStarted A boolean. If TRUE, this Service has already been started.

href A string. Reference of the service.

id A string. Unique identifier of the service.

isServiceEnabled A boolean. If FALSE, this particular Service has NOT been enabled for use.

isStateful A boolean. If TRUE, this Service can be changed without affecting any other services.

name A string. Name of the service.

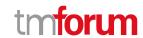

note A list of notes (Note [\*]). A list of notes made on this service.

place A list of places (Place [\*]). A list of places related to this service, e.g. where the service

is installed, a delivery address for equipment, etc.

relatedParty A list of related parties (RelatedParty [\*]). A list of related party references

(RelatedParty [1..\*]). A related party defines party or party role linked to a specific

entity.

serviceCharacteristic A list of characteristics (Characteristic [\*]). A list of characteristics that characterize

this service (ServiceCharacteristic [\*]).

serviceDate A string. Date when the service was created (whatever its status).

serviceOrder A list of service order references (ServiceOrderRef [\*]). A list of service orders related

to this service.

serviceRelationship A list of service relationships (ServiceRelationship [\*]). A list of service relationships

(ServiceRelationship [\*]). Describes links with other service(s) in the inventory (useful

for describing relies-on, relies-from between CFS for example).

serviceSpecification A service specification reference (ServiceSpecificationRef). The specification from

which this service was instantiated.

serviceType A string. Business type of the service.

startDate A date time (DateTime). Date when the service starts.

startMode A string. This attribute is an enumerated integer that indicates how the Service is

started, such as: 0: Unknown; 1: Automatically by the managed environment; 2: Automatically by the owning device; 3: Manually by the Provider of the Service; 4:

Manually by a Customer of the Provider; 5: Any of the above.

state A service state type (ServiceStateType). The life cycle state of the service, such as:

feasibilityChecked, designed, reserved, active, inactive, terminated.

supportingResource A list of resource references (ResourceRef [\*]). A list of supporting resources

(SupportingResource [\*]). Note: only Service of type RFS can be associated with

Resources.

supportingService A list of service references (ServiceRef [\*]). A list of supporting services

(SupportingService [\*]). A collection of services that support this service (bundling,

link CFS to RFS).

#### Characteristic sub-resource

Describes a given characteristic of an object or entity through a name/value pair.

name A string. Name of the characteristic.

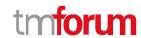

value An any (Any). The value of the characteristic.

valueType A string. Data type of the value of the characteristic.

#### Note sub-resource

Extra information about a given entity.

author A string. Author of the note.

date A date time (DateTime). Date of the note.

system A string. Describes the system from which the action related to this note was done.

text A string. Text of the note.

#### Place sub-resource

Place reference. Place defines the places where the products are sold or delivered.

href A string. Unique reference of the place.

id A string. Unique identifier of the place.

name A string. A user-friendly name for the place, such as [Paris Store], [London Store],

[Main Home].

role A string. Role of the place, such as: [home delivery], [shop retrieval]).

#### RelatedParty sub-resource

RelatedParty reference. A related party defines party or party role linked to a specific entity.

@baseType A string. When sub-classing, this defines the super-class.

@referredType A string. The actual type of the target instance when needed for disambiguation.

@schemaLocation A string. A URI to a JSON-Schema file that defines additional attributes and

relationships.

@type A string. When sub-classing, this defines the sub-class entity name.

href A string. Reference of the related party, could be a party reference or a party role

reference.

id A string. Unique identifier of a related party.

name A string. Name of the related party.

role A string. Role of the related party.

#### ServiceRelationship sub-resource

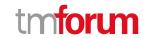

Describes links with services of the same category (useful for bundled services).

relationshipType A string. The type of relationship (e.g. depends on, enables).

service A service reference (ServiceRef). The service being referred to.

#### TargetServiceSchema sub-resource

The reference object to the schema and type of target service which is described by service specification.

@schemaLocation A string. This field provides a link to the schema describing the target service.

@type A string. Class type of the target service.

#### ResourceRef relationship

@referredType A string. The actual type of the target instance when needed for disambiguation.

href A string. Reference of the supporting resource.

id A string. Unique identifier of the supporting resource.

name A string. Name of the resource supporting the service.

#### ServiceOrderRef relationship

Service Order reference. Useful to understand the which was the Service order through which the service was instantiated in the service inventory.

@referredType A string. The actual type of the target instance when needed for disambiguation.

href A string. Reference of the Service Order.

id A string. Unique identifier of the Service Order.

serviceOrderItemId A string. Unique identifier of the Service Order Item within a service order, not

populated if this is a reference to a service order.

#### ServiceRef relationship

Service reference, for when Service is used by other entities.

@referredType A string. The actual type of the target instance when needed for disambiguation.

href A string. reference of the service.

id A string. Id of the service.

#### <u>ServiceSpecificationRef</u> relationship

Service specification reference: ServiceSpecification(s) required to realize a ProductSpecification.

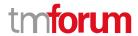

@referredType A string. The actual type of the target instance when needed for disambiguation.

href A string. Reference of the serviceSpecification.

id A string. Unique identifier of the service specification.

name A string. Name of the requiredServiceSpecification.

targetServiceSchema A target service schema (TargetServiceSchema). A target service schema reference

(TargetServiceSchemaRef). The reference object to the schema and type of target

service which is described by service specification.

version A string. Service specification version.

#### Json representation sample

We provide below the json representation of an example of a 'Service' resource object

```
"id": "5351",
"href": "https://mycsp.com:8080/tmf-api/serviceInventoryManagement/v4/service/5351",
"serviceType": "Cloud",
"name": "vCPE serial 1355615",
"description": "Instantiation of vCPE",
"state": "Active",
"category": "CFS",
"isServiceEnabled": true,
"hasStarted": true,
"startMode": "1",
"isStateful": true,
"serviceDate": "2018-01-15T12:26:11.747Z",
"startDate": "2018-01-15T12:26:11.747Z",
"serviceSpecification": {
  "id": "1212",
  "href": "https://mycsp.com:8080/tmf-api/serviceCatalogManagement/v4/serviceSpecification/1212",
  "name": "vCPE",
  "version": "1.0.0",
  "@referredType": "vCPE"
},
"serviceCharacteristic": [
    "name": "vCPE IP",
    "valueType": "object",
    "value": {
      "@type": "IPAddress",
      "@schemaLocation": "https://mycsp.com:8080/tmf-api/schema/Service/IPAddress.schema.json",
      "address": "193.218.236.21"
    }
  }
"serviceRelationship": [
    "relationshipType": "DependentOn",
    "service": {
```

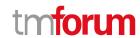

```
"href": "https://mycsp.com:8080/tmf-api/serviceInventoryManagement/v4/service/5645",
        "id": "5645".
        "@referredType": "vOS"
      }
    }
 ],
  "supportingService": [
      "href": "https://mycsp.com:8080/tmf-api/serviceInventoryManagement/v4/service/5885",
      "id": "5885",
      "@referredType": "vJavaVM"
    }
 ],
  "supportingResource": [
      "id": "6161",
      "href": "https://mycsp.com:8080/tmf-
api/resourceInventoryManagement/v4/resource/https://mycsp.com:8080/tmf-
api/serviceInventoryManagement/v4/service/5351",
      "name": "GenInfra",
      "@referredType": "Infra"
    },
      "id": "7171",
      "href": "https://mycsp.com:8080/tmf-
api/resourceInventoryManagement/v4/resource/https://mycsp.com:8080/tmf-
api/serviceInventoryManagement/v4/service/7171",
      "name": "BNG_MUX",
      "@referredType": "MUX"
    }
 ],
  "relatedParty": [
      "href": "https://mycsp.com:8080/tmf-api/partyManagement/v4/party/456",
      "id": "456",
      "name": "John Doe",
      "role": "user",
      "@referredType": "Individual"
    }
 ],
  "serviceOrder": [
    {
      "href": "https://mycsp.com:8080/tmf-api/serviceOrderManagement/v4/serviceOrder/42",
      "id": "42",
      "serviceOrderItemId": "1"
    }
 ],
  "place": [
      "href": "https://mycsp.com:8080/tmf-api/addressManagement/v4/place/2435",
      "id": "2435",
      "name": "Customer primary location",
      "role": "InstallationAddress"
  ],
  "note": [
```

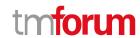

```
{
    "author": "Jean Pontus",
    "date": "2018-01-15T12:26:11.748Z",
    "text": "This service was installed automatically, no issues were noted in testing."
}
],
    "@type": "vCPE",
    "@schemaLocation": "https://mycsp.com:8080/tmf-api/schema/Service/vCPE.schema.json",
    "@baseType": "Service"
}
```

#### **Notification Resource Models**

5 notifications are defined for this API

Notifications related to Service:

- ServiceCreateNotification
- ServiceAttributeValueChangeNotification
- ServiceStateChangeNotification
- ServiceBatchNotification
- ServiceDeleteNotification

The notification structure for all notifications in this API follow the pattern depicted by the figure below. A notification resource (depicted by "SpecificNotification" placeholder) is a sub class of a generic Notification structure containing an id of the event occurrence (eventId), an event timestamp (eventTime), and the name of the notification resource (eventType).

This notification structure owns an event structure ("SpecificEvent" placeholder) linked to the resource concerned by the notification using the resource name as access field ("resourceName" placeholder).

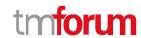

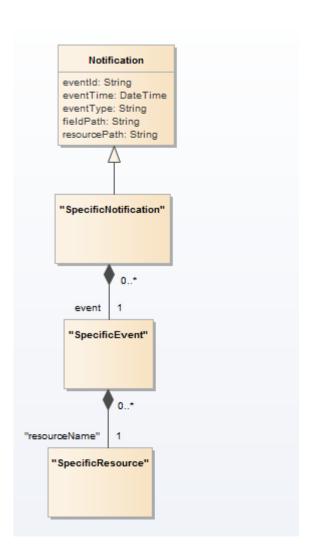

#### **Service Create Notification**

Notification ServiceCreateNotification case for resource Service

#### Json representation sample

We provide below the json representation of an example of a 'ServiceCreateNotification' notification object

#### **Service Attribute Value Change Notification**

Notification ServiceAttributeValueChangeNotification case for resource Service

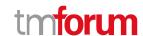

#### Json representation sample

We provide below the json representation of an example of a 'ServiceAttributeValueChangeNotification' notification object

#### **Service State Change Notification**

Notification ServiceStateChangeNotification case for resource Service

#### Json representation sample

We provide below the json representation of an example of a 'ServiceStateChangeNotification' notification object

#### **Service Batch Notification**

Notification ServiceBatchNotification case for resource Service

#### Json representation sample

We provide below the json representation of an example of a 'ServiceBatchNotification' notification object

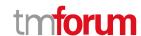

#### **Service Delete Notification**

Notification ServiceDeleteNotification case for resource Service

#### Json representation sample

We provide below the json representation of an example of a 'ServiceDeleteNotification' notification object

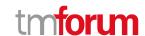

# **API OPERATIONS**

Remember the following Uniform Contract:

| Operation on Entities          | Uniform API Operation | Description                                                                     |
|--------------------------------|-----------------------|---------------------------------------------------------------------------------|
| Query Entities                 | GET Resource          | GET must be used to retrieve a representation of a resource.                    |
| Create Entity                  | POST Resource         | POST must be used to create a new resource                                      |
| Partial Update of an Entity    | PATCH Resource        | PATCH must be used to partially update a resource                               |
| Complete Update of an Entity   | PUT Resource          | PUT must be used to completely update a resource identified by its resource URI |
| Remove an Entity               | DELETE Resource       | DELETE must be used to remove a resource                                        |
| Execute an Action on an Entity | POST on TASK Resource | POST must be used to execute Task Resources                                     |
| Other Request Methods          | POST on TASK Resource | GET and POST must not be used to tunnel other request methods.                  |

Filtering and attribute selection rules are described in the TMF REST Design Guidelines Part 1 document.

Notifications are also described in a subsequent section.

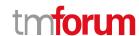

#### **Operations on Service**

#### List services

```
GET /service?fields=...&{filtering}
```

#### Description

This operation list service entities.

Attribute selection is enabled for all first level attributes.

Filtering may be available depending on the compliance level supported by an implementation.

#### **Usage Samples**

Here's an example of a request for retrieving multiple services.

#### Request

GET {apiRoot}/service?fields=id,category,name,state&category=cloud&relatedParty.id=3643 Accept: application/json

#### Response

```
[
{
    "id": "5351",
    "name": "vCPE serial 1355615",
    "state": "Active",
    "category": "CFS"
},
{
    "id": "5352",
    "name": "vDPI serial 1355445",
    "state": "Active",
    "category": "CFS"
}
]
```

#### Retrieve service

```
GET /service/{id}?fields=...&{filtering}
```

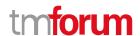

#### Description

This operation retrieves a service entity.

Attribute selection is enabled for all first level attributes.

Filtering on sub-resources may be available depending on the compliance level supported by an implementation.

#### **Usage Samples**

Here's an example of a request for retrieving a specific service.

#### Request

GET {apiRoot}/service/5351 Accept: application/json

#### Response

```
200
  "id": "5351",
  "href": "https://mycsp.com:8080/tmf-api/serviceInventoryManagement/v4/service/5351",
  "serviceType": "Cloud",
  "name": "vCPE serial 1355615",
  "description": "Instantiation of vCPE",
  "state": "Active",
  "category": "CFS",
  "isServiceEnabled": true,
  "hasStarted": true,
  "startMode": "1",
  "isStateful": true,
  "serviceDate": "2018-01-15T12:26:11.747Z",
  "startDate": "2018-01-15T12:26:11.747Z",
  "serviceSpecification": {
    "id": "1212",
    "href": "https://mycsp.com:8080/tmf-api/serviceCatalogManagement/v4/serviceSpecification/1212",
    "name": "vCPE",
    "version": "1.0.0",
    "@referredType": "vCPE"
  "serviceCharacteristic": [
      "name": "vCPE IP",
      "valueType": "object",
      "value": {
        "@type": "IPAddress",
        "@schemaLocation": "https://mycsp.com:8080/tmf-api/schema/Service/IPAddress.schema.json",
        "address": "193.218.236.21"
```

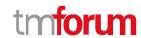

```
}
  ],
  "serviceRelationship": [
      "relationshipType": "DependentOn",
      "service": {
        "href": "https://mycsp.com:8080/tmf-api/serviceInventoryManagement/v4/service/5645",
        "id": "5645",
        "@referredType": "vOS"
      }
    }
  "supportingService": [
      "href": "https://mycsp.com:8080/tmf-api/serviceInventoryManagement/v4/service/5885",
      "id": "5885",
      "@referredType": "vJavaVM"
    }
  "supportingResource": [
      "id": "6161",
      "href": "https://mycsp.com:8080/tmf-
api/resourceInventoryManagement/v4/resource/https://mycsp.com:8080/tmf-
api/serviceInventoryManagement/v4/service/5351",
      "name": "GenInfra",
      "@referredType": "Infra"
    },
      "id": "7171",
      "href": "https://mycsp.com:8080/tmf-
api/resourceInventoryManagement/v4/resource/https://mycsp.com:8080/tmf-
api/serviceInventoryManagement/v4/service/7171",
      "name": "BNG MUX",
      "@referredType": "MUX"
    }
  ],
  "relatedParty": [
      "href": "mycsp.com:8080/tmf-api/partyManagement/v4/party/456",
      "id": "456",
      "name": "John Doe",
      "role": "user"
    }
  ],
  "serviceOrder": [
      "href": "https://mycsp.com:8080/tmf-api/serviceOrderManagement/v4/serviceOrder/42",
      "id": "42".
      "serviceOrderItemId": "1"
    }
  ],
  "place": [
      "href": "https://mycsp.com:8080/tmf-api/addressManagement/v4/place/2435",
```

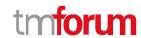

#### **Create service**

#### POST /service

#### Description

This operation creates a service entity.

#### **Mandatory and Non Mandatory Attributes**

The following tables provides the list of mandatory and non mandatory attributes when creating a Service, including any possible rule conditions and applicable default values. Notice that it is up to an implementer to add additional mandatory attributes.

| Mandatory Attributes    | Rule |
|-------------------------|------|
| state                   |      |
| serviceSpecification.id |      |

| Non Mandatory Attributes | Default Value               | Rule |
|--------------------------|-----------------------------|------|
| category                 |                             |      |
| description              |                             |      |
| endDate                  | blank                       |      |
| hasStarted               | false                       |      |
| isServiceEnabled         |                             |      |
| isStateful               | true                        |      |
| name                     |                             |      |
| note                     |                             |      |
| place                    |                             |      |
| relatedParty             |                             |      |
| serviceCharacteristic    |                             |      |
| serviceDate              | <date of="" post=""></date> |      |
| serviceOrder             |                             |      |

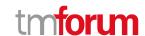

| Non Mandatory Attributes | Default Value               | Rule |
|--------------------------|-----------------------------|------|
| serviceRelationship      |                             |      |
| serviceSpecification     |                             |      |
| serviceType              |                             |      |
| startDate                | <date of="" post=""></date> |      |
| startMode                |                             |      |
| supportingResource       |                             |      |
| supportingService        |                             |      |

#### **Additional Rules**

The following table provides additional rules indicating mandatory fields in sub-resources or relationships when creating a Service resource.

| Context              | Mandatory Sub-   |
|----------------------|------------------|
|                      | Attributes       |
| serviceOrder         | id OR href       |
| serviceSpecification | id OR href       |
| relatedParty         | id OR href, role |
| serviceRelationship  | id OR href,      |
|                      | relationshipType |
| supportingService    | id OR href       |
| supportingResource   | id OR href       |
| note                 | date, author,    |
|                      | text             |
| place                | id OR href, role |
| Characteristic       | name,            |
|                      | valueType, value |

#### **Usage Samples**

Here's an example of a request for creating a specific service. In this example the request only passes mandatory attributes.

```
Request

POST {apiRoot}/service
Content-Type: application/json

{
    "serviceType": "Cloud",
    "name": "vCPE serial 1355615",
    "description": "Instantiation of vCPE",
    "state": "Reserved",
    "category": "CFS",
    "isServiceEnabled": false,
    "hasStarted": false,
    "startMode": "1",
```

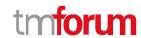

```
"isStateful": true,
"serviceSpecification": {
  "id": "1212",
  "href": "https://mycsp.com:8080/tmf-api/serviceCatalogManagement/v4/serviceSpecification/1212",
  "name": "vCPE",
  "version": "1.0.0",
  "@referredType": "vCPE"
},
"serviceCharacteristic": [
    "name": "vCPE_IP",
    "valueType": "object",
    "value": {
      "@type": "IPAddress",
      "@schemaLocation": "https://mycsp.com:8080/tmf-api/schema/Service/IPAddress.schema.json",
      "address": "193.218.236.21"
    }
  }
"serviceRelationship": [
    "relationshipType": "DependentOn",
    "service": {
      "href": "https://mycsp.com:8080/tmf-api/serviceInventoryManagement/v4/service/5645",
      "id": "5645",
      "@referredType": "vOS"
    }
  }
],
"relatedParty": [
  {
    "href": "mycsp.com:8080/tmf-api/partyManagement/v4/party/456",
    "id": "456",
    "name": "John Doe",
    "role": "user"
  }
],
"serviceOrder": [
    "href": "https://mycsp.com:8080/tmf-api/serviceOrderManagement/v4/serviceOrder/42",
    "id": "42",
    "serviceOrderItemId": "1"
  }
],
"place": [
    "href": "https://mycsp.com:8080/tmf-api/addressManagement/v4/place/2435",
    "id": "2435",
    "name": "Customer primary location",
    "role": "InstallationAddress"
  }
],
"@type": "vCPE",
"@schemaLocation": "https://mycsp.com:8080/tmf-api/schema/Service/vCPE.schema.json",
"@baseType": "Service"
```

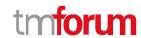

}

#### Response

```
201
  "id": "5351",
  "href": "https://mycsp.com:8080/tmf-api/serviceInventoryManagement/v4/service/5351",
  "serviceType": "Cloud",
  "name": "vCPE serial 1355615",
  "description": "Instantiation of vCPE",
  "state": "Reserved",
  "category": "CFS",
  "isServiceEnabled": false,
  "hasStarted": false,
  "startMode": "1",
  "isStateful": true,
  "serviceDate": "2018-01-15T12:26:11.747Z",
  "serviceSpecification": {
    "id": "1212",
    "href": "https://mycsp.com:8080/tmf-api/serviceCatalogManagement/v4/serviceSpecification/1212",
    "name": "vCPE"
    "version": "1.0.0",
    "@referredType": "vCPE"
  },
  "serviceCharacteristic": [
    {
      "name": "vCPE_IP",
      "valueType": "object",
      "value": {
        "@type": "IPAddress",
        "@schemaLocation": "https://mycsp.com:8080/tmf-api/schema/Service/IPAddress.schema.json",
        "address": "193.218.236.21"
      }
    }
  ],
  "serviceRelationship": [
      "relationshipType": "DependentOn",
      "service": {
        "href": "https://mycsp.com:8080/tmf-api/serviceInventoryManagement/v4/service/5645",
        "id": "5645",
        "@referredType": "vOS"
      }
    }
  "relatedParty": [
      "href": "mycsp.com:8080/tmf-api/partyManagement/v4/party/456",
      "id": "456",
      "name": "John Doe",
      "role": "user"
```

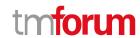

```
}
  "serviceOrder": [
      "href": "https://mycsp.com:8080/tmf-api/serviceOrderManagement/v4/serviceOrder/42",
      "id": "42".
      "serviceOrderItemId": "1"
    }
  "place": [
    {
      "href": "https://mycsp.com:8080/tmf-api/addressManagement/v4/place/2435",
      "id": "2435",
      "name": "Customer primary location",
      "role": "InstallationAddress"
    }
  ],
  "@type": "vCPE",
  "@schemaLocation": "https://mycsp.com:8080/tmf-api/schema/Service/vCPE.schema.json",
  "@baseType": "Service"
}
```

#### Patch service

#### PATCH /service/{id}

#### Description

This operation allows partial updates of a service entity. Support of json/merge (https://tools.ietf.org/html/rfc7386) is mandatory, support of json/patch (http://tools.ietf.org/html/rfc5789) is optional.

Note: If the update operation yields to the creation of sub-resources or relationships, the same rules concerning mandatory sub-resource attributes and default value settings in the POST operation applies to the PATCH operation. Hence these tables are not repeated here.

#### **Patchable and Non Patchable Attributes**

The tables below provide the list of patchable and non patchable attributes, including constraint rules on their usage.

| Patchable Attributes | Rule |
|----------------------|------|
| category             |      |
| description          |      |
| endDate              |      |
| hasStarted           |      |
| isServiceEnabled     |      |
| isStateful           |      |
| name                 |      |
| note                 |      |

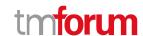

| Patchable Attributes  | Rule |
|-----------------------|------|
| place                 |      |
| relatedParty          |      |
| serviceCharacteristic |      |
| serviceDate           |      |
| serviceOrder          |      |
| serviceSpecification  |      |
| serviceType           |      |
| startDate             |      |
| startMode             |      |
| state                 |      |
| supportingResource    |      |
| supportingService     |      |

| Non Patchable Attributes | Rule |
|--------------------------|------|
| id                       |      |
| href                     |      |
| serviceRelationship      |      |

#### **Usage Samples**

Here's an example of a request for patching a service. In this example, a new version is set, together with validity period.

```
Request
PATCH {apiRoot}/service/5351
Content-Type: application/merge-patch+json
  "supportingService": [
      "href": "https://mycsp.com:8080/tmf-api/serviceInventoryManagement/v4/service/5885",
      "id": "5885",
      "@referredType": "vJavaVM"
  ],
  "supportingResource": [
      "id": "6161",
      "href": "https://mycsp.com:8080/tmf-
api/resourceInventoryManagement/v4/resource/https://mycsp.com:8080/tmf-
api/serviceInventoryManagement/v4/service/5351",
      "name": "GenInfra",
      "@referredType": "Infra"
    },
      "id": "7171",
      "href": "https://mycsp.com:8080/tmf-
```

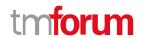

#### Response

```
200
  "id": "5351",
  "href": "https://mycsp.com:8080/tmf-api/serviceInventoryManagement/v4/service/5351",
  "serviceType": "Cloud",
  "name": "vCPE serial 1355615",
  "description": "Instantiation of vCPE",
  "state": "Active",
  "category": "CFS",
  "isServiceEnabled": true,
  "hasStarted": false,
  "startMode": "1",
  "isStateful": true,
  "serviceDate": "2018-01-15T12:26:11.747Z",
  "serviceSpecification": {
    "id": "1212",
    "href": "https://mycsp.com:8080/tmf-api/serviceCatalogManagement/v4/serviceSpecification/1212",
    "name": "vCPE",
    "version": "1.0.0"
    "@referredType": "vCPE"
  },
  "serviceCharacteristic": [
    {
      "name": "vCPE IP",
      "valueType": "object",
      "value": {
        "@type": "IPAddress",
        "@schemaLocation": "https://mycsp.com:8080/tmf-api/schema/Service/IPAddress.schema.json",
        "address": "193.218.236.21"
      }
    }
  ],
  "serviceRelationship": [
      "relationshipType": "DependentOn",
      "service": {
        "href": "https://mycsp.com:8080/tmf-api/serviceInventoryManagement/v4/service/5645",
        "id": "5645",
        "@referredType": "vOS"
      }
    }
```

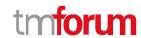

```
"supportingService": [
      "href": "https://mycsp.com:8080/tmf-api/serviceInventoryManagement/v4/service/5885",
      "id": "5885",
      "@referredType": "vJavaVM"
    }
  ],
  "supportingResource": [
      "id": "6161",
      "href": "https://mycsp.com:8080/tmf-
api/resourceInventoryManagement/v4/resource/https://mycsp.com:8080/tmf-
api/serviceInventoryManagement/v4/service/5351",
      "name": "GenInfra",
      "@referredType": "Infra"
    },
    {
      "id": "7171",
      "href": "https://mycsp.com:8080/tmf-
api/resourceInventoryManagement/v4/resource/https://mycsp.com:8080/tmf-
api/serviceInventoryManagement/v4/service/7171",
      "name": "BNG_MUX",
      "@referredType": "MUX"
    }
  ],
  "relatedParty": [
      "href": "mycsp.com:8080/tmf-api/partyManagement/v4/party/456",
      "id": "456".
      "name": "John Doe",
      "role": "user"
    }
  ],
  "serviceOrder": [
      "href": "https://mycsp.com:8080/tmf-api/serviceOrderManagement/v4/serviceOrder/42",
      "id": "42",
      "serviceOrderItemId": "1"
    }
  ],
  "place": [
    {
      "href": "https://mycsp.com:8080/tmf-api/addressManagement/v4/place/2435",
      "id": "2435",
      "name": "Customer primary location",
      "role": "InstallationAddress"
    }
  ],
  "note": [
      "author": "Jean Pontus",
      "date": "2018-01-15T12:26:11.748Z",
      "text": "This service was installed automatically, no issues were noted in testing."
    }
```

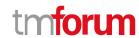

```
"@type": "vCPE",
"@schemaLocation": "https://mycsp.com:8080/tmf-api/schema/Service/vCPE.schema.json",
"@baseType": "Service"
}
```

#### **Delete service**

## DELETE /service/{id}

#### Description

This operation deletes a service entity.

#### **Usage Samples**

Here's an example of a request for deleting a service.

| Request                       |  |
|-------------------------------|--|
|                               |  |
| DELETE {apiRoot}/service/5351 |  |
|                               |  |
|                               |  |
|                               |  |
| Response                      |  |
|                               |  |
| 204                           |  |
|                               |  |
|                               |  |

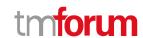

## API NOTIFICATIONS

For every single of operation on the entities use the following templates and provide sample REST notification POST calls.

It is assumed that the Pub/Sub uses the Register and UnRegister mechanisms described in the REST Guidelines Part 1. Refer to the guidelines for more details.

#### Register listener

#### POST /hub

#### Description

Sets the communication endpoint address the service instance must use to deliver information about its health state, execution state, failures and metrics. Subsequent POST calls will be rejected by the service if it does not support multiple listeners. In this case DELETE /api/hub/{id} must be called before an endpoint can be created again.

#### **Behavior**

Returns HTTP/1.1 status code 204 if the request was successful.

Returns HTTP/1.1 status code 409 if request is not successful.

#### **Usage Samples**

Here's an example of a request for registering a listener.

#### Request

POST /api/hub

Accept: application/json

{"callback": "http://in.listener.com"}

#### Response

201

Content-Type: application/json

Location: /api/hub/42

{"id":"42","callback":"http://in.listener.com","query":null}

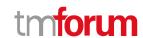

### **Unregister listener**

DELETE /hub/{id}

#### Description

Clears the communication endpoint address that was set by creating the Hub.

#### **Behavior**

Returns HTTP/1.1 status code 204 if the request was successful.

Returns HTTP/1.1 status code 404 if the resource is not found.

#### **Usage Samples**

Here's an example of a request for un-registering a listener.

| Request                                     |
|---------------------------------------------|
| DELETE /api/hub/42 Accept: application/json |
| Accept: application/json                    |
|                                             |
| Response                                    |
| 204                                         |

#### **Publish Event to listener**

POST /client/listener

#### Description

Clears the communication endpoint address that was set by creating the Hub.

Provides to a registered listener the description of the event that was raised. The /client/listener url is the callback url passed when registering the listener.

#### **Behavior**

Returns HTTP/1.1 status code 201 if the service is able to set the configuration.

#### **Usage Samples**

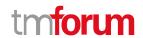

Here's an example of a notification received by the listener. In this example "EVENT TYPE" should be replaced by one of the notification types supported by this API (see Notification resources Models section) and EVENT BODY refers to the data structure of the given notification type.

```
Request

POST /client/listener
Accept: application/json

{
    "event": {
        EVENT BODY
      },
      "eventType": "EVENT_TYPE"
}

Response
```

For detailed examples on the general TM Forum notification mechanism, see the TMF REST Design Guidelines Part 1 document.

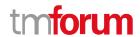

# Acknowledgements

## **Release History**

| Release       | Data        | Polossa lad by               | Description                        |
|---------------|-------------|------------------------------|------------------------------------|
|               | Date        | Release led by:              | Description                        |
| Number        |             |                              |                                    |
| D   465       | 45.4 2046   | B: 0 11:                     |                                    |
| Release 16.5  | 15-Apr-2016 | Pierre Gauthier              | Generated using the API data model |
| V             |             | TM Forum                     |                                    |
| Version 1.0.0 |             | pgauthier@tmforum.org        |                                    |
|               |             | Nicoleta Stoica              |                                    |
|               |             | Vodafone                     |                                    |
|               |             | Nicoleta.stoica@vodafone.com |                                    |
|               |             | Mariano Belaunde             |                                    |
|               |             | Orange Labs                  |                                    |
|               |             |                              |                                    |
| Release 18.0  | 31-Jan-2018 | Pierre Gauthier              | Alignment with TMF open API        |
|               |             | TM Forum                     | guidelines 3.0                     |
| Version 2.0.0 |             | pgauthier@tmforum.org        |                                    |
|               |             |                              | Review with SID Team (Cécile       |
|               |             | Ludovic Robert Orange        | Ludwichowski)                      |
|               |             | ludovic.robert@orange.com    |                                    |
| Release 18.5  | 13-Jan-2018 | Jonathan Goldberg            | Schema alignment for NaaS APIs in  |
|               |             |                              | release 18.5                       |
| Version 4.0.0 |             | Amdocs                       |                                    |
|               |             | Jonathan.Goldberg@amdocs.com |                                    |
|               |             |                              |                                    |

## **Contributors to Document**

| Pierre Gauthier   | TM Forum            |
|-------------------|---------------------|
| Nicoleta Stoica   | Vodafone (formerly) |
| Mariano Belaunde  | Orange              |
| Ludovic Robert    | Orange              |
| Jonathan Goldberg | Amdocs              |